# Package 'rt'

May 15, 2021

<span id="page-0-0"></span>Type Package

Title Interface to the 'Request Tracker' API

Description Provides a programmatic interface to the 'Request Tracker' (RT) HTTP API <https://rt-wiki.bestpractical.com/wiki/REST>. 'RT' is a popular ticket tracking system.

Version 1.1.0

URL <https://github.com/nceas/rt>

BugReports <https://github.com/nceas/rt/issues>

Maintainer Bryce Mecum <mecum@nceas.ucsb.edu>

License MIT + file LICENSE

Imports httr, stringr

Suggests askpass, knitr, rmarkdown, testthat, tibble

RoxygenNote 7.1.1

VignetteBuilder knitr

Encoding UTF-8

NeedsCompilation no

Author Bryce Mecum [aut, cre] (<https://orcid.org/0000-0002-0381-3766>), Irene Steves [ctb], National Center for Ecological Analysis and Synthesis [cph]

Repository CRAN

Date/Publication 2021-05-15 04:10:03 UTC

# R topics documented:

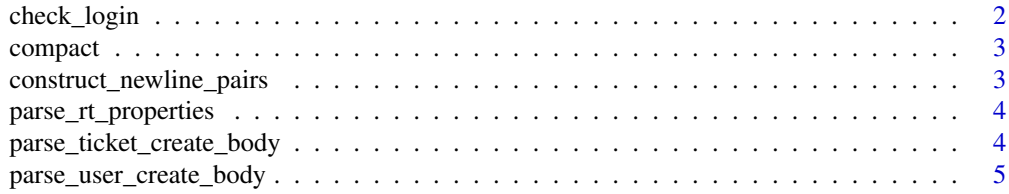

<span id="page-1-0"></span>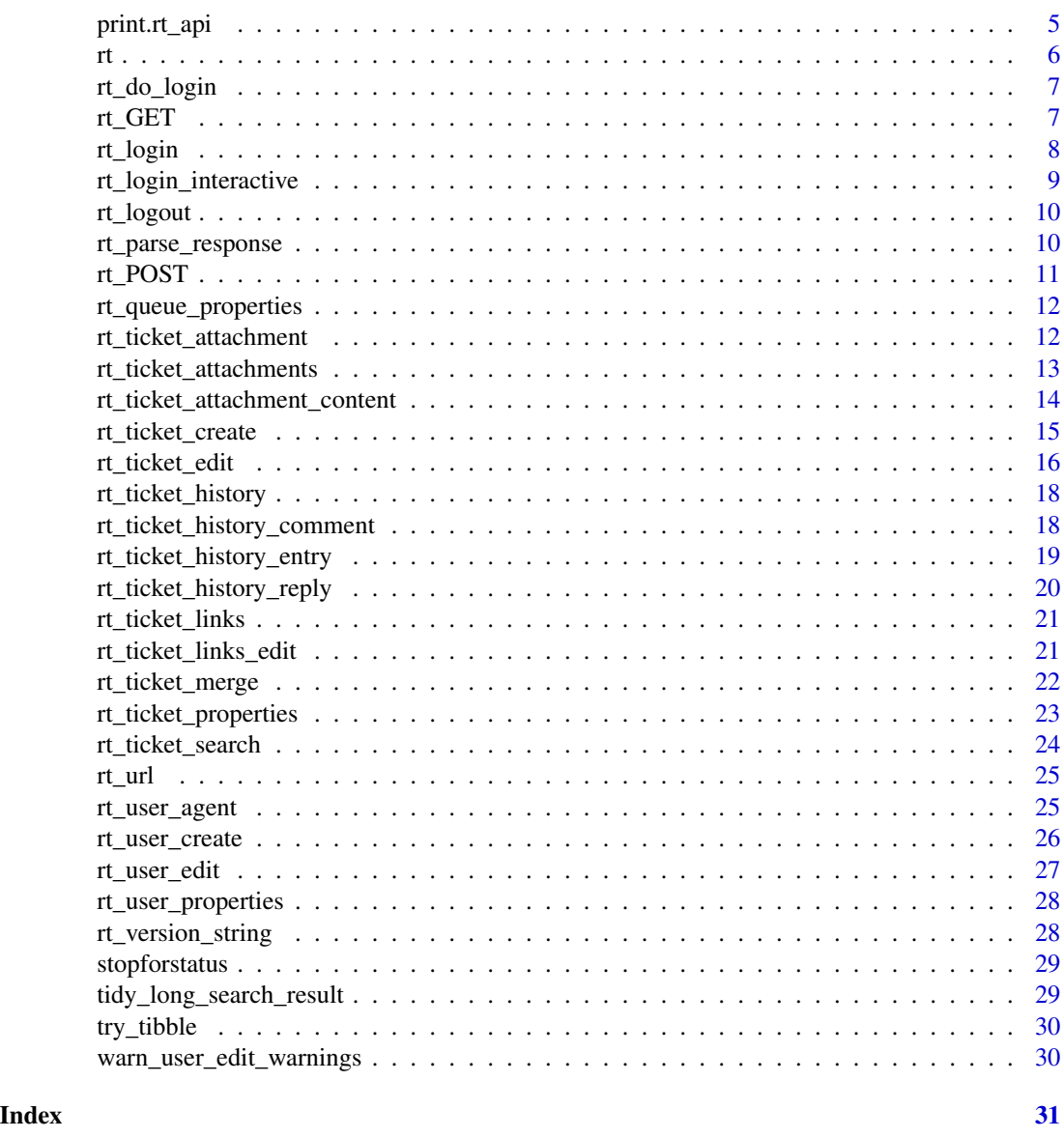

check\_login *Check that the login request was successful or not*

# Description

Check that the login request was successful or not

# Usage

check\_login(response)

#### <span id="page-2-0"></span>compact 3

# Arguments

response (httr::response) RT API login response

#### Value

(logical) TRUE if login was successful, errors out otherwise

<span id="page-2-1"></span>compact *Compact list.*

#### Description

Remove all NULL entries from a list. From plyr::compact().

#### Usage

compact(l)

#### Arguments

l list

construct\_newline\_pairs

*Construct a string for params suitable for passing into an RT request*

#### Description

RT's API, in a few cases, takes a body of key value pairs that are colon separated and each key value pair is newline separated. Each pair is also run through [compact](#page-2-1) to remove NULL elements.

#### Usage

```
construct_newline_pairs(params)
```
#### Arguments

params (list) One or more key value pairs

#### Value

(character)

<span id="page-3-0"></span>parse\_rt\_properties *Parse typical RT properties as contained in an RT response body*

#### Description

The code gives a basic idea of the format but it's basically newline-separated key-value pairs with a ': ' between them. e.g.,

#### Usage

```
parse_rt_properties(body)
```
#### Arguments

body (character) Response body from an rt\_response

# Details

id: queue/1 Name: General

#### Value

List of properties

parse\_ticket\_create\_body

*Parse an RT ticket create response body and return the ticket ID*

#### Description

This function essential parses the text: "# Ticket 1 created."

#### Usage

```
parse_ticket_create_body(body)
```
#### Arguments

body (character) The ticket create response body

#### Value

(numeric) The ticket ID

<span id="page-4-0"></span>parse\_user\_create\_body

*Parse the response body from a call to* [rt\\_user\\_create](#page-25-1)

#### Description

Parse the response body from a call to  $rt\_user\_create$ 

#### Usage

parse\_user\_create\_body(body)

#### Arguments

body (character)

# Value

(numeric) The user ID

print.rt\_api *Print an* rt\_api *object*

# Description

Print an rt\_api object

#### Usage

```
## S3 method for class 'rt_api'
print(x, \ldots)
```
#### Arguments

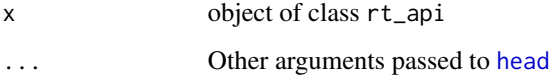

#### Description

rt provides a programming interface to the [Request Tracker API.](https://rt-wiki.bestpractical.com/wiki/REST)

#### Details

Everything should be implemented and all functions should return a reasonably useful result that's suitable for integrating into your workflows.

#### Setup:

Before you can do anything useful with this package, you'll need to do three things:

- 1. Determine your base URL and set it using Sys.setenv(RT\_BASE\_URL="your url here). In most cases, this will be the same as the URL of the page you use to log in to RT.
- 2. Determine and set your credentials. You can skip setting them if you like and skip to step 3 or you can set them using the RT\_USER and RT\_PASSWORD environmental variables via Sys.setenv. See [rt\\_login](#page-7-1) for more.
- 3. Log in using R by calling rt\_login. See [rt\\_login](#page-7-1) for more.

A typical flow for setting up your R session to work with RT might look like this:

Sys.setenv(RT\_BASE\_URL = "http://example.com/rt", RT\_USER = "me@example.com", RT\_PASSWORD = "mypassword")

If you use RT a lot, you might consider putting code like the above in your .Renviron, minus the call to rt\_login() so the environmental variables are available but you aren't logging into RT every time you start R. See ?Startup for more information.

#### Available Functions:

*General:*

- [rt\\_login](#page-7-1)
- [rt\\_logout](#page-9-1)

*Tickets:*

- [rt\\_ticket\\_search](#page-23-1)
- [rt\\_ticket\\_create](#page-14-1)
- [rt\\_ticket\\_edit](#page-15-1)
- [rt\\_ticket\\_history](#page-17-1)
- [rt\\_ticket\\_history\\_comment](#page-17-2)
- [rt\\_ticket\\_history\\_reply](#page-19-1)
- [rt\\_ticket\\_links](#page-20-1)
- [rt\\_ticket\\_links\\_edit](#page-20-2)
- [rt\\_ticket\\_merge](#page-21-1)
- [rt\\_ticket\\_properties](#page-22-1)

<span id="page-5-0"></span>

# <span id="page-6-0"></span>rt\_do\_login 7

- [rt\\_ticket\\_attachments](#page-12-1)
- [rt\\_ticket\\_attachment](#page-11-1)
- [rt\\_ticket\\_attachment\\_content](#page-13-1)

#### *Users:*

- [rt\\_user\\_create](#page-25-1)
- [rt\\_user\\_edit](#page-26-1)
- [rt\\_user\\_properties](#page-27-1)

#### *Queues:*

• [rt\\_queue\\_properties](#page-11-2)

<span id="page-6-1"></span>rt\_do\_login *Actually do the logging in part of logging in*

#### Description

Called by [rt\\_login](#page-7-1) and [rt\\_login\\_interactive](#page-8-1) to do the work of logging in

# Usage

```
rt_do_login(user, password, ...)
```
#### Arguments

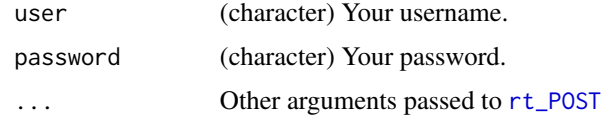

# Value

(logical) Either returns TRUE if successful or errors out

<span id="page-6-2"></span>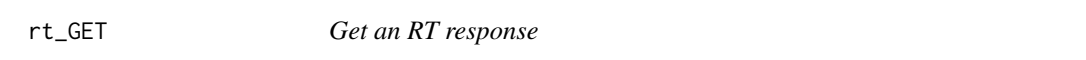

#### Description

Get an RT response and format it into an S3 object

# Usage

 $rt\_GET(url, raw = FALSE, ...)$ 

#### <span id="page-7-0"></span>Arguments

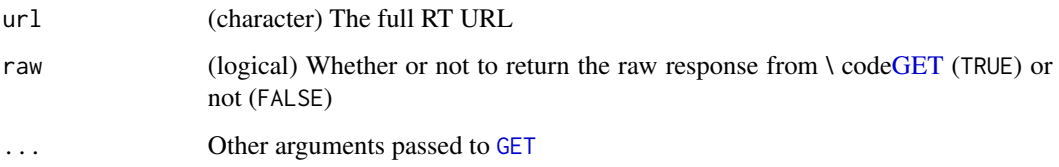

#### Value

(rt\_api) The parsed response from RT

<span id="page-7-1"></span>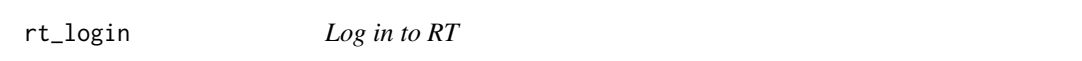

### Description

Use this to log into RT at the start of your session. Once you call this function and successfully log in, calls of other functions within this package will re-use your login information automatically.

#### Usage

```
rt_login(
 user = Sys.getenv("RT_USER"),
 password = Sys.getenv("RT_PASSWORD"),
  ...
)
```
#### Arguments

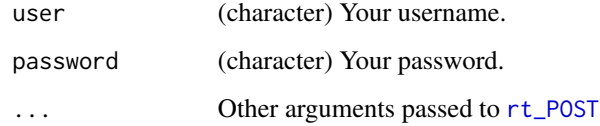

#### Details

The value of rt\_base\_url should be the same address you use in your web browser to log into RT (i.e., the address of the log in page).

#### Value

Either TRUE, invisibly, if logged in, or throws an error.

#### <span id="page-8-0"></span>rt\_login\_interactive 9

#### Examples

```
## Not run:
# You can setup the location of your RT installation and the values for
# your credentials as environmental variables
Sys.setenv("RT_USER" = "user",
           "RT_PASSWORD" = "password",
           "RT_BASE_URL" = "https://demo.bestpractical.com")
# And then log in directly like
rt_login()
# You can also skip setting `RT_USER` and `RT_PASSWORD` and specify them
# directly
rt_login("user", "password")
# Note that you still need to set `RT_BASE_URL`
## End(Not run)
```
<span id="page-8-1"></span>rt\_login\_interactive *Log in to RT interactively*

## Description

Wrapper for [rt\\_login](#page-7-1) to interactively log into RT at the start of your session. Keeps your log-in information private.

#### Usage

```
rt_login_interactive(rt_base_url = Sys.getenv("RT_BASE"), ...)
```
#### Arguments

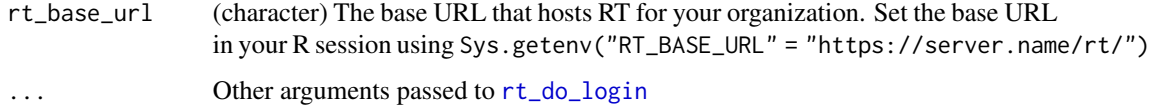

#### Examples

```
## Not run:
Sys.setenv(RT_BASE_URL = "https://demo.bestpractical.com")
rt_login_interactive()
```
<span id="page-9-1"></span><span id="page-9-0"></span>

#### Description

Use this to log out of RT at the end of your session. Note: restarting your R session will also log you out.

#### Usage

rt\_logout(...)

#### Arguments

... Other arguments passed to [rt\\_POST](#page-10-1)

#### Value

(rt\_api) The parsed response from RT

#### Examples

```
## Not run:
# First, log in
rt_login()
```
# Then logout rt\_logout()

## End(Not run)

rt\_parse\_response *Parse an RT response in its parts as a list*

#### Description

The RT API uses overrides default HTTP behavior with their own set of status codes, messages, and response formats. This function parses that custom implementation and presents it into something that's easier to build a package with.

#### Usage

```
rt_parse_response(response, verbose = FALSE)
```
#### <span id="page-10-0"></span> $r_t$ \_POST 11

# Arguments

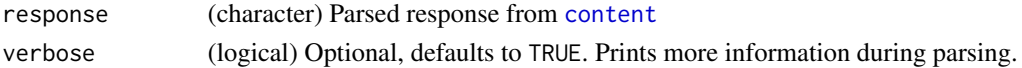

#### Details

For example, a response like:

"RT/4.4.3 200 Ok

# Ticket 2 created.

is turned into the list:

\$status [1] 200

\$message [1] "Ok"

\$body [1] "# Ticket 2 created."

#### Value

(list) List with named elements status, message, and body

<span id="page-10-1"></span>rt\_POST *POST an RT request*

# Description

POST an RT request

#### Usage

```
rt_POST(url, raw = FALSE, ...)
```
#### Arguments

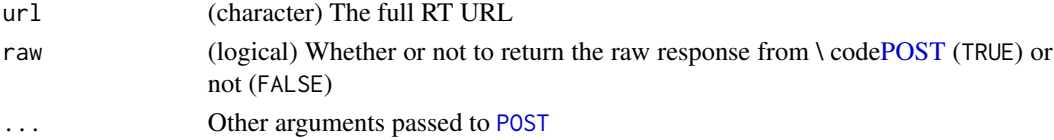

# Value

(rt\_api) The parsed response from RT

<span id="page-11-2"></span><span id="page-11-0"></span>rt\_queue\_properties *Get the properties of a queue*

#### Description

Get the properties of a queue

# Usage

```
rt_queue_properties(queue, ...)
```
#### Arguments

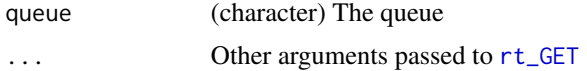

#### Value

(list) A list of queue properties

#### Examples

```
## Not run:
# By default, RT installations come with a General queue
# We can get its properties like this
rt_queue_properties("General")
## End(Not run)
```
<span id="page-11-1"></span>rt\_ticket\_attachment *Get a ticket's attachment*

# Description

Retrieves attachment metadata. To get the attachment itself, see [rt\\_ticket\\_attachment\\_content.](#page-13-1)

#### Usage

rt\_ticket\_attachment(ticket\_id, attachment\_id, ...)

#### Arguments

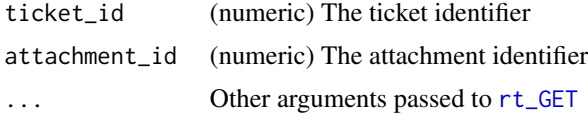

#### <span id="page-12-0"></span>rt\_ticket\_attachments 13

# Value

(rt\_api) An rt\_api object with the response

#### Examples

```
## Not run:
# Before running rt_ticket_attachment, you'll probably want to get a list of
# the attachments for a given ticket, like:
attachments <- rt_ticket_attachments(1) # Ticket ID 1
# And then you can get information about a specific attachment:
rt_ticket_attachment(1, 3) # Attachment 3 on ticket 1
## End(Not run)
```
<span id="page-12-1"></span>rt\_ticket\_attachments *Get a ticket's attachments*

#### Description

Retrieves attachment metadata for a ticket in a tabular form.

#### Usage

```
rt_ticket_attachments(ticket_id, ...)
```
#### Arguments

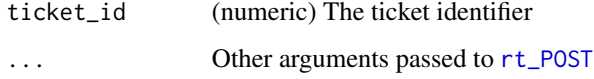

#### Value

Either a data.frame or tibble of the attachments.

#### Examples

```
## Not run:
# Given a ticket exists with id '2', we can get its attachments as a table
rt_ticket_attachments(2)
```
<span id="page-13-1"></span><span id="page-13-0"></span>rt\_ticket\_attachment\_content

*Get the content of an attachment*

#### Description

Gets the content of the specified attachment for further processing or manipulation. You'll almost always want to call a second function like [content](#page-0-0) to make the content of the attachment usable from R.

#### Usage

```
rt_ticket_attachment_content(ticket_id, attachment_id, ...)
```
#### Arguments

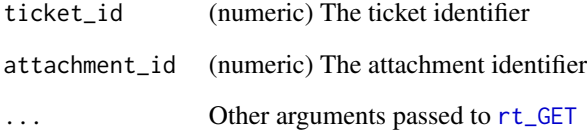

# Value

(rt\_api) An rt\_api object with the response

#### Examples

```
## Not run:
# First, get the attachment content which gives is the raw response
att <- rt_ticket_attachment_content(2, 1)
# Then process it directly in R
httr::content(att)
# Or write it to disk
out_path <- tempfile()
writeBin(httr::content(x, as = 'raw'), out_path)
## End(Not run)
```
<span id="page-14-1"></span><span id="page-14-0"></span>rt\_ticket\_create *Create a ticket*

#### Description

Create a ticket

# Usage

```
rt_ticket_create(
  queue,
  requestor = NULL,
  subject = NULL,
  cc = NULL,admin_cc = NULL,
 owner = NULL,
  status = NULL,
 priority = NULL,
  initial_priority = NULL,
  final_priority = NULL,
  time_estimated = NULL,
  starts = NULL,
  due = NULL,text = NULL,
  custom_field = NULL,
  ...
\mathcal{L}
```
# Arguments

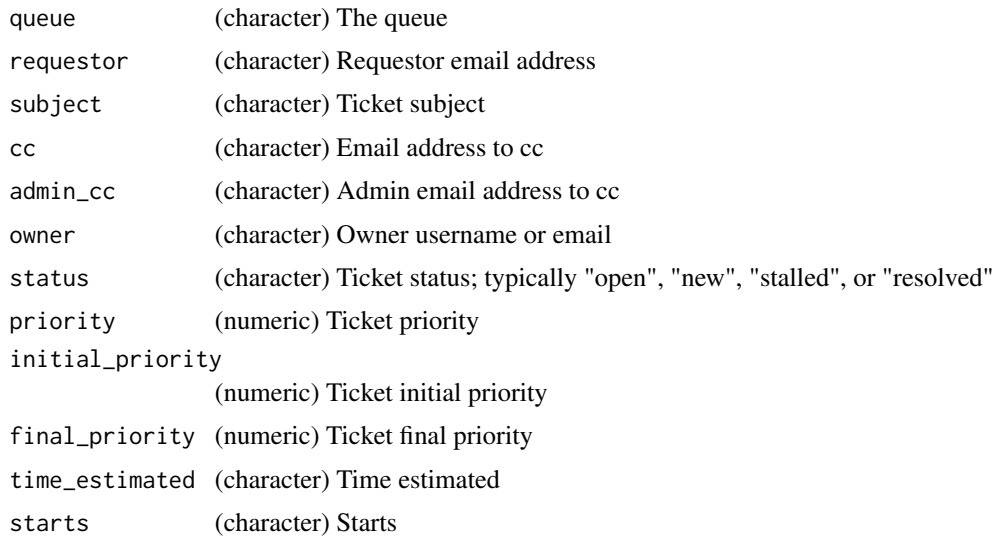

<span id="page-15-0"></span>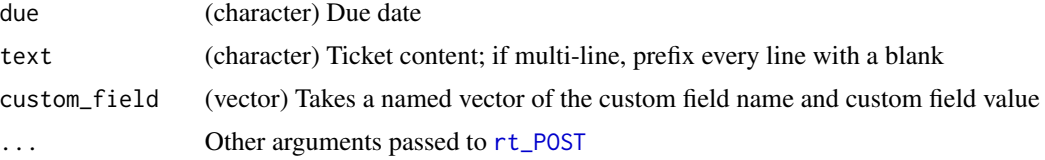

#### Value

(numeric) The ID of the ticket

#### Examples

```
## Not run:
# We can create an empty ticket
rt_ticket_create("General")
# Or we can provide some of the fields
rt_ticket_create("General",
                 requestor = "requestor@example.com",
                 subject = "An example ticket")
```

```
## End(Not run)
```
<span id="page-15-1"></span>rt\_ticket\_edit *Edit a ticket*

## Description

Updates an existing ticket with new information.

#### Usage

```
rt_ticket_edit(
  ticket_id,
  queue = NULL,
  requestor = NULL,
  subject = NULL,cc = NULL,admin_cc = NULL,
 owner = NULL,
  status = NULL,
 priority = NULL,
  initial_priority = NULL,
  final_priority = NULL,
  time_estimated = NULL,
  starts = NULL,
  due = NULL,text = NULL,
```
# <span id="page-16-0"></span>rt\_ticket\_edit 17

```
custom_field = NULL,
  ...
\mathcal{L}
```
# Arguments

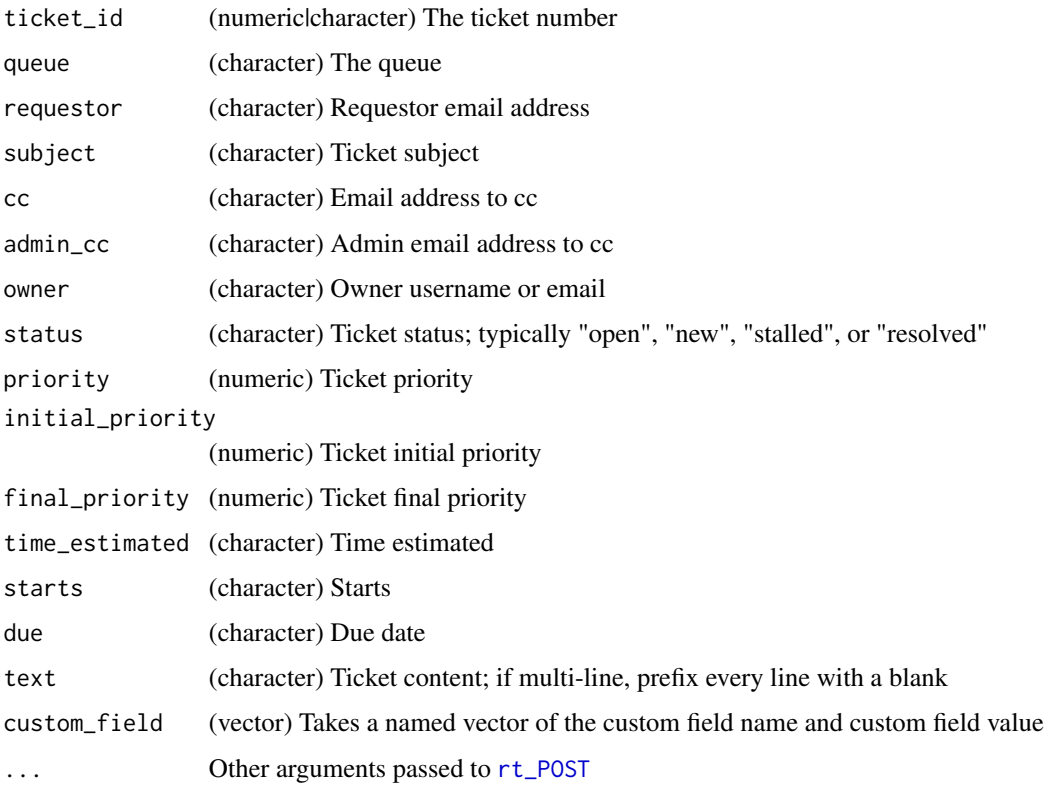

#### Value

(numeric) The ID of the ticket

# Examples

```
## Not run:
# First, create a ticket
ticket <- rt_ticket_create("General")
# Then we can update its fields
rt_ticket_edit(ticket,
              requestor = "me@example.com",
              subject = "My subject")
```
<span id="page-17-1"></span><span id="page-17-0"></span>rt\_ticket\_history *Get a ticket's history*

#### Description

Get a ticket's history

#### Usage

```
rt_ticket_history(ticket_id, format = "l", ...)
```
#### Arguments

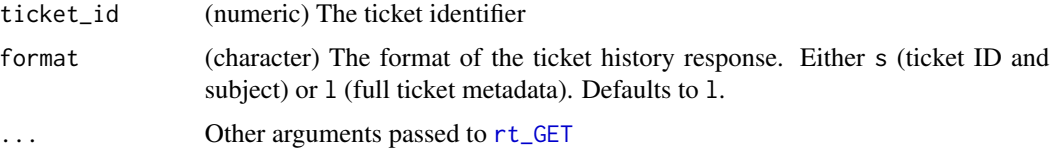

#### Value

(rt\_api) An rt\_api object with the response

#### Examples

```
## Not run:
# Get the full ticket history for ticket 992
rt_ticket_history(992)
# Get just the ticket ID and subject for ticket 992
rt_ticket_history(992, format = "s")
```
## End(Not run)

<span id="page-17-2"></span>rt\_ticket\_history\_comment

*Comment on a ticket*

# Description

Comment on a ticket

#### Usage

```
rt_ticket_history_comment(ticket_id, comment_text, ...)
```
#### <span id="page-18-0"></span>Arguments

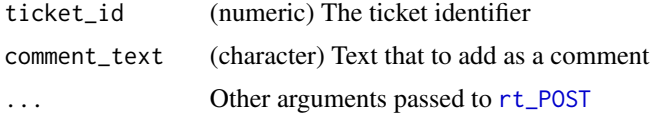

# Value

(numeric) The ID of the ticket

# Examples

```
## Not run:
rt_ticket_history_comment(1, "Your comment here...")
## End(Not run)
```
rt\_ticket\_history\_entry

*Gets the history information for a single history item*

#### Description

Gets the history information for a single history item

# Usage

```
rt_ticket_history_entry(ticket_id, history_id, ...)
```
#### Arguments

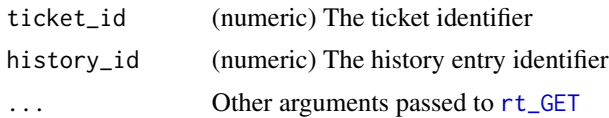

#### Value

(rt\_api) An rt\_api object with the response

#### Examples

```
## Not run:
# Get the history entry for ticket 992 and history id 123
rt_ticket_history(992, 123)
```
<span id="page-19-1"></span><span id="page-19-0"></span>rt\_ticket\_history\_reply

*Reply to a ticket*

#### Description

Reply to a ticket

#### Usage

```
rt_ticket_history_reply(
 ticket_id,
 text,
 cc = NULL,bcc = NULL,time_worked = "0",attachment_path = NULL,
  ...
)
```
#### Arguments

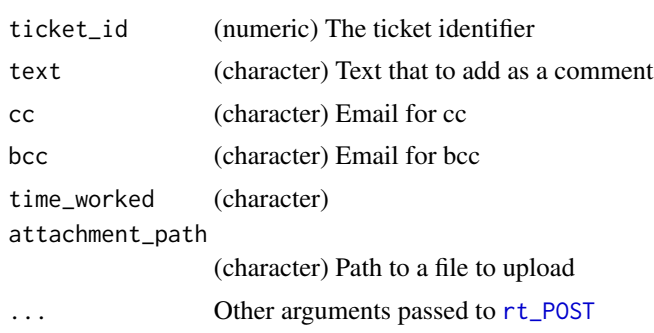

#### Value

(numeric) The ID of the ticket

# Examples

```
## Not run:
# Reply to ticket 11 with a courteous message
rt_ticket_history_reply(11,
                        "Thank you.
```

```
Have a great day!")
```
<span id="page-20-1"></span><span id="page-20-0"></span>rt\_ticket\_links *Get a ticket's links*

#### Description

Gets the ticket links for a single ticket. If applicable, the following fields will be returned: HasMember, ReferredToBy, DependedOnBy, MemberOf, RefersTo, and DependsOn.

#### Usage

```
rt_ticket_links(ticket_id, ...)
```
#### Arguments

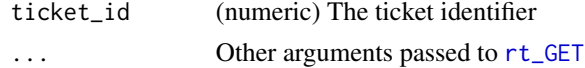

#### Value

(rt\_api) An rt\_api object with the response

#### Examples

```
## Not run:
# Assuming have a ticket with id 1007, we can get it links by calling
rt_ticket_links(1007)
```
## End(Not run)

<span id="page-20-2"></span>rt\_ticket\_links\_edit *Edit the links on a ticket*

#### Description

Edit the links on a ticket

#### Usage

```
rt_ticket_links_edit(
  ticket_id,
  referred_to_by = NULL,
  depended_on_by = NULL,
 member_of = NULL,
  refers_to = NULL,
  depends_on = NULL,
  ...
\mathcal{E}
```
# <span id="page-21-0"></span>Arguments

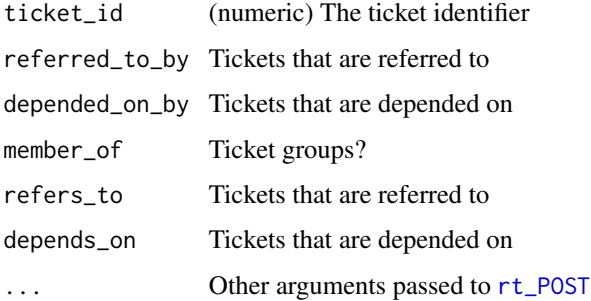

#### Value

(numeric) The ID of the ticket

#### Examples

```
## Not run:
# Assuming we have tickets 20 and 21, we can make ticket 20 depend on ticket
# 21
rt_ticket_links_edit(20, depends_on = 21)
## End(Not run)
```
<span id="page-21-1"></span>rt\_ticket\_merge *Merge two tickets*

# Description

Merge two tickets

#### Usage

```
rt_ticket_merge(origin, into)
```
#### Arguments

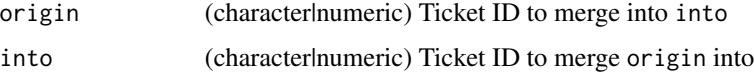

#### Value

(numeric) The ID of ticket both tickets were merged into

#### <span id="page-22-0"></span>rt\_ticket\_properties 23

# Examples

```
## Not run:
# First, create two tickets
ticket_one <- rt_ticket_create("General")
ticket_two <- rt_ticket_create("General")
# Then merge them together
ticket_merge(ticket_one, ticket_two)
## End(Not run)
```
<span id="page-22-1"></span>rt\_ticket\_properties *Get a ticket's properties*

# Description

Retrieves ticket properties

#### Usage

rt\_ticket\_properties(ticket\_id, ...)

#### Arguments

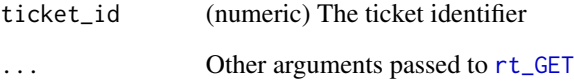

#### Value

(list) A list of the ticket's properties

# Examples

```
## Not run:
rt_ticket_properties(15)
```
<span id="page-23-1"></span><span id="page-23-0"></span>rt\_ticket\_search *Search for tickets*

#### **Description**

Search RT for tickets using RT's query syntax which is documented at [https://docs.bestpractic](https://docs.bestpractical.com/rt/4.4.4/query_builder.html)al. [com/rt/4.4.4/query\\_builder.html](https://docs.bestpractical.com/rt/4.4.4/query_builder.html).

#### Usage

```
rt_ticket_search(query, orderby = NULL, format = "l", fields = NULL, ...)
```
#### Arguments

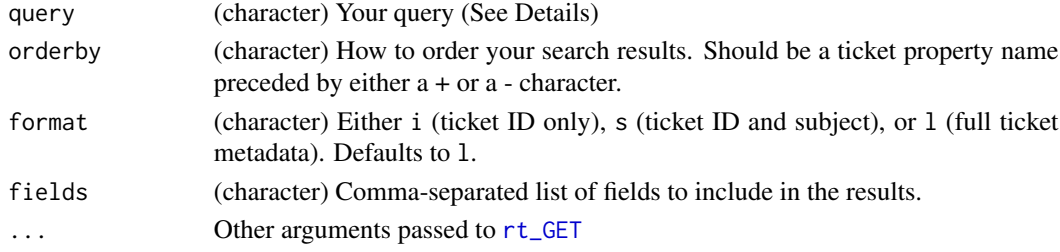

#### Details

The query parameter conforms to RT's [query syntax](https://docs.bestpractical.com/rt/4.4.4/query_builder.html) and requires you to build the query yourself. A query will have one or more parameters of the form \$FIELD='\$VALUE' where \$FIELD is an RT ticket property like Subject, Requestor, etc and \$VALUE (surrounded by single quotes) is the value to filter by. See Examples for examples.

#### Value

Either a data. frame or tibble (when format is  $l$  or  $s$ ) or a numeric vector when it's i.

#### Examples

```
## Not run:
# To return all un-owned tickets on a queue:
rt_ticket_search("Queue='General' AND (Status='new')")
# We can sort by date created, increasing
rt_ticket_search("Queue='General' AND (Status='new')",
                orderby = "+Created")
# If we just need a vector of ticket ids
rt_ticket_search("Queue='General' AND (Status='new')",
                orderby = "+Created",
                 format = "i")
```
<span id="page-24-0"></span>

# Description

Create an RT API URL based on the server URL and any arguments provided

#### Usage

rt\_url(..., query\_params = NULL, base\_url = Sys.getenv("RT\_BASE\_URL"))

#### Arguments

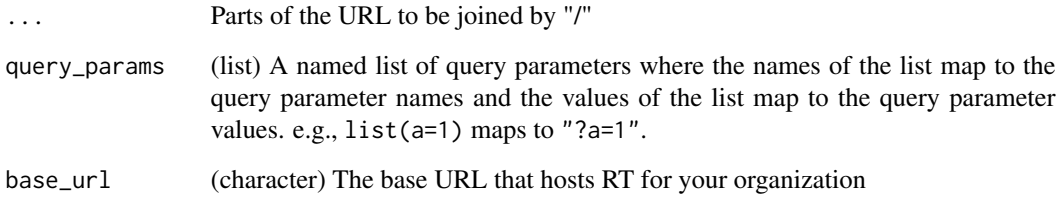

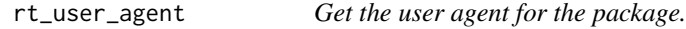

# Description

This is used by [rt\\_GET](#page-6-2) and [rt\\_POST](#page-10-1) to provide HTTP requests with an appropriate user agent.

#### Usage

rt\_user\_agent()

# Value

(character) The user agent string for the package

<span id="page-25-1"></span><span id="page-25-0"></span>rt\_user\_create *Create a user*

#### Description

Create a user

# Usage

```
rt_user_create(
  name,
 password = NULL,
  email_address = NULL,
  real_name = NULL,
 organization = NULL,
 privileged = NULL,
 disabled = NULL,
  ...
\mathcal{L}
```
#### Arguments

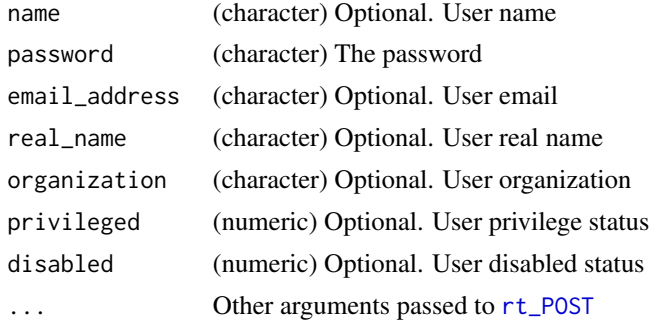

#### Value

(numeric) The ID of the newly-created user

#### Examples

```
## Not run:
# Create a barebones user with just a name
rt_user_create("Some Person")
# Create user that also has an email address
rt_user_create("Person", email_address = "person@example.com")
```
<span id="page-26-1"></span><span id="page-26-0"></span>rt\_user\_edit *Edit a user*

#### Description

Edit a user's information.

#### Usage

```
rt_user_edit(
 user_id,
 password = NULL,
 name = NULL,email_address = NULL,
 real_name = NULL,
 organization = NULL,
 privileged = NULL,
 disabled = NULL,
  ...
\mathcal{L}
```
#### Arguments

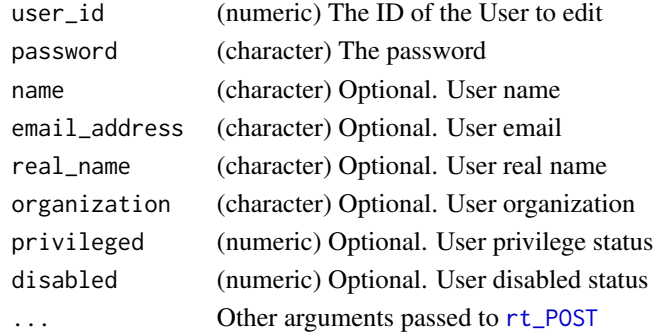

#### Value

The ID of the edited user

#### Examples

```
## Not run:
# First, create a user
user_id <- rt_user_create("Example", "password", "me@example.com")
# Then we can edit it
rt_user_edit(user_id, real_name = "Example User")
## End(Not run)
```
<span id="page-27-1"></span><span id="page-27-0"></span>rt\_user\_properties *Get a user's properties*

#### Description

Get a user's properties

#### Usage

```
rt_user_properties(user_id, ...)
```
#### Arguments

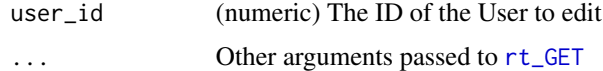

# Value

(list) A list of the user's properties

#### Examples

```
## Not run:
# Assuming we have a user with id 1, we can get its properties
rt_user_properties(1)
```
## End(Not run)

rt\_version\_string *Get the version of the currently installed version of this package as a character vector*

#### Description

Get the version of the currently installed version of this package as a character vector

#### Usage

```
rt_version_string()
```
#### Value

(character) The version is a character vector, e.g. "1.2.3"

<span id="page-28-0"></span>

# Description

Throw an error if the RT status code is an error status

#### Usage

```
stopforstatus(response)
```
#### Arguments

response (response) An httr response object

#### Value

Either nothing, or throws an error

tidy\_long\_search\_result

*tidy\_long\_search\_result*

#### Description

tidy\_long\_search\_result

#### Usage

tidy\_long\_search\_result(result)

#### Arguments

result (list) List of lists from search results

#### Value

A data.frame or tibble

<span id="page-29-0"></span>

# Description

Try to make a tibble

#### Usage

try\_tibble(df, coerce = TRUE)

#### Arguments

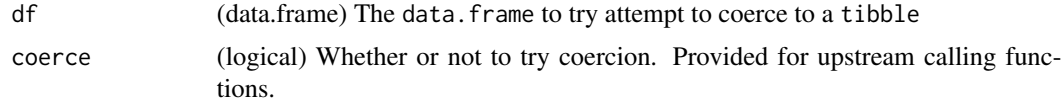

# Value

Either a data.frame or a tibble

```
warn_user_edit_warnings
```
*Warn if a user edit response body contains warnings*

#### Description

Warn if a user edit response body contains warnings

# Usage

```
warn_user_edit_warnings(body)
```
# Arguments

body (character)

#### Value

None.

# <span id="page-30-0"></span>Index

```
check_login, 2
compact, 3, 3
construct_newline_pairs, 3
content, 11, 14
GET, 8
head, 5
parse_rt_properties, 4
parse_ticket_create_body, 4
parse_user_create_body, 5
POST, 11
print.rt_api, 5
rt, 6
rt_do_login, 7, 9
rt_GET, 7, 12, 14, 18, 19, 21, 23–25, 28
rt_login, 6, 7, 8, 9
rt_login_interactive, 7, 9
rt_logout, 6, 10
rt_parse_response, 10
rt_POST, 7, 8, 10, 11, 13, 16, 17, 19, 20, 22,
        25–27
rt_queue_properties, 7, 12
rt_ticket_attachment, 7, 12
rt_ticket_attachment_content, 7, 12, 14
rt_ticket_attachments, 7, 13
rt_ticket_create, 6, 15
rt_ticket_edit, 6, 16
rt_ticket_history, 6, 18
rt_ticket_history_comment, 6, 18
rt_ticket_history_entry, 19
rt_ticket_history_reply, 6, 20
rt_ticket_links, 6, 21
rt_ticket_links_edit, 6, 21
rt_ticket_merge, 6, 22
rt_ticket_properties, 6, 23
rt_ticket_search, 6, 24
rt_url, 25
```

```
rt_user_agent, 25
rt_user_create, 5, 7, 26
rt_user_edit, 7, 27
rt_user_properties, 7, 28
rt_version_string, 28
```
stopforstatus, [29](#page-28-0)

```
tidy_long_search_result, 29
try_tibble, 30
```
warn\_user\_edit\_warnings, [30](#page-29-0)